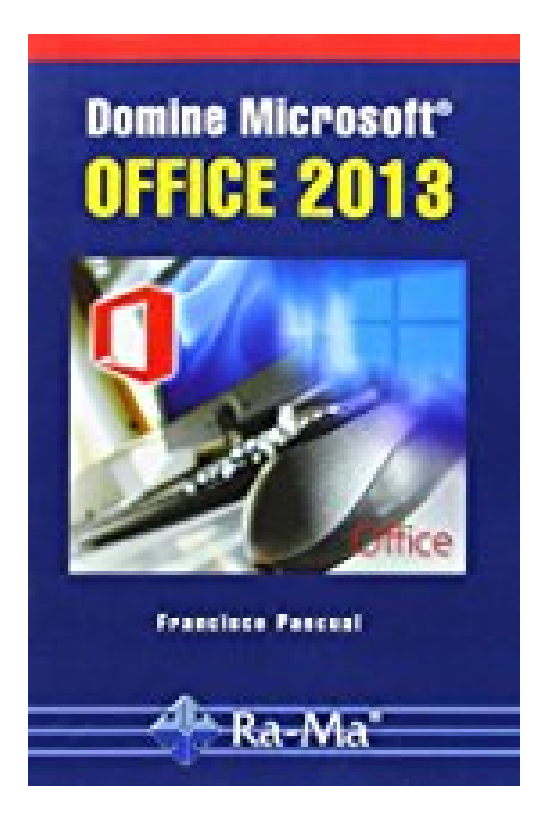

## **Domine Microsoft Office 2013**

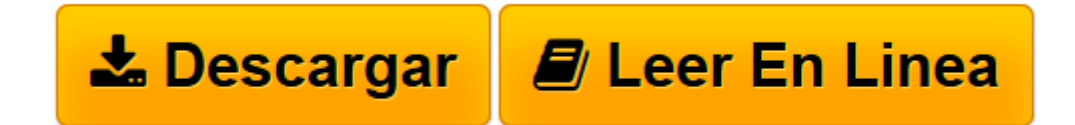

[Click here](http://bookspoes.club/es/read.php?id=8499642810&src=fbs) if your download doesn"t start automatically

## **Domine Microsoft Office 2013**

Francisco Pascual Gonzalez

**Domine Microsoft Office 2013** Francisco Pascual Gonzalez

**[Descargar](http://bookspoes.club/es/read.php?id=8499642810&src=fbs)** [Domine Microsoft Office 2013 ...pdf](http://bookspoes.club/es/read.php?id=8499642810&src=fbs)

**[Leer en línea](http://bookspoes.club/es/read.php?id=8499642810&src=fbs)** [Domine Microsoft Office 2013 ...pdf](http://bookspoes.club/es/read.php?id=8499642810&src=fbs)

## **Descargar y leer en línea Domine Microsoft Office 2013 Francisco Pascual Gonzalez**

Binding: Paperback

Download and Read Online Domine Microsoft Office 2013 Francisco Pascual Gonzalez #OWP2CJSBZ5V

Leer Domine Microsoft Office 2013 by Francisco Pascual Gonzalez para ebook en líneaDomine Microsoft Office 2013 by Francisco Pascual Gonzalez Descarga gratuita de PDF, libros de audio, libros para leer, buenos libros para leer, libros baratos, libros buenos, libros en línea, libros en línea, reseñas de libros epub, leer libros en línea, libros para leer en línea, biblioteca en línea, greatbooks para leer, PDF Mejores libros para leer, libros superiores para leer libros Domine Microsoft Office 2013 by Francisco Pascual Gonzalez para leer en línea.Online Domine Microsoft Office 2013 by Francisco Pascual Gonzalez ebook PDF descargarDomine Microsoft Office 2013 by Francisco Pascual Gonzalez DocDomine Microsoft Office 2013 by Francisco Pascual Gonzalez MobipocketDomine Microsoft Office 2013 by Francisco Pascual Gonzalez EPub

## **OWP2CJSBZ5VOWP2CJSBZ5VOWP2CJSBZ5V**